Adobe's Photoshop is one of those programs that everyone needs to know how to use. Mac 911 shows how to install Photoshop on a Mac and have it up and running in no time at all, even if you're not a Photoshop expert! Installing Adobe Photoshop is relatively easy and can be done in a few simple steps. First, go to Adobe's website and select the version of Photoshop that you want to install. Once you have the download, open the file and follow the on-screen instructions. Once the installation is complete, you need to crack Adobe Photoshop. To do this, you need to download a crack for the version of Photoshop that you want to use. After the download, open the file and follow the instructions on how to apply the crack. The crack will be used to patch the software, so when you apply it, the software will become fully functional. Once the crack is applied, you can start using Photoshop. Be sure to back up your files since cracking software can be risky. With these simple steps, you can install and crack Adobe Photoshop.

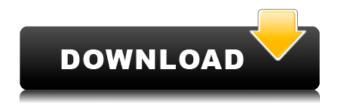

When it has come to other new features, there have been questions about the reliability of the AI technology. That may be a reason why Microsoft's recent announcement to integrate eye-tracking abilities into their forthcoming Surface Studio and Surface Dial products created much stir. However, I do believe that AI is a powerful tool that will affect a wide range of problems. For example, once the software figures out that the color green is more favorable than orange, it remembers that. In the case of eye-tracking, there will be certain situations in which the software will be able to detect where a person is looking. Ranging from photos of your kids to the moment when you turn to look at the road behind you, the technology could give you advice on how best to capture those exact moments, or even warn you if you are about to crash the car. These may not be the perfect examples, but the point is that these tools can be helpful in a variety of ways. However, again in the case of the eye tracking technology, I do not believe that Eye-tracking is a good idea to augment a feature set for an editor. Any feature you add to the program is liable to be a bit too complicated for the common user. What this technology needs is a better interface and the ability to explain what is going on in a clear manner. That does not mean that eye-tracking is

bad and I will certainly appreciate it when it makes my image editing process easier and more efficient. But I doubt that they really contribute to the further development of Lightroom, like others have tried to do in the past as well.

## Photoshop CC 2015 Keygen For (LifeTime) Patch With Serial Key 2022

## What was the earliest Photoshop?

When Adobe first released Photoshop, it was for Macintosh and Windows, but since then the demand for Photoshop has grown for mobile devices and desktops. This can be slightly overwhelming because there are a few different Creative Cloud plans to pick from according to what your area of interest is. To make things simple there are 3 different options that you will have to choose from that include Photoshop. First the 'Photography' plan which is \$9.99/mo and grants you access to Adobe Photoshop and also Adobe Lightroom which is a program that allows for detailed photo editing. This is a great value considering the second option is \$20.99/mo for use of only Photoshop. The third and final option which I think is the best option is the Student and Teacher plan that is \$19.99/mo and includes access to every Adobe program available. This is an amazing value because you get access to everything Adobe has to offer. From there you can learn and try new programs that Adobe offers to see what your favorite is.

## What do you need to get started with Adobe Photoshop?

There are lots of different tools that are needed to create a graphic design. If you are new to Adobe Photoshop, then many of the adjustments and modifications to your selected images will be far beyond your skill sets. To get you started, the steps below are a good place to start. The tips below apply to both newbies and veterans in the field of graphic design. 933d7f57e6

## Photoshop CC 2015 Full Product Key Registration Code Windows 2022

Shot composition, lighting, and a well-planned setup can often make a photo look its best, and when it comes to magazine photos you can tell when a photographer was out there thinking about what would look best in a magazine spread and how that will be viewed. photo editing tools offer great potential to beautify fans and celebrities' social media photos, scrapbooking is a great way to go about editing photos. To make the ideal wedding to the traditional wedding photo is a film.

But, with today's high-resolution digital cameras, it's more important than ever to make sure that the photos you choose are the really good ones. If you do, you'll want to consider enhancing them in Photoshop with some simple editing tricks.

Submissions to our email newsletter are a great way to see the latest and biggest photos submissions to the gallery and the blog. You can also improve the quality of the photos you take with some basic rotation, resizing and cropping tools. Even if you don't know anything about photo editing with Photoshop, you can create simple effects that produce impressive results simply by dragging around with the crop tool, looking at different positions and angles.

**Adobe Photoshop Features** While you're at it, you can easily apply an available filter to give your photo the look of a particular era, using the Apply Filter command. Another type of digital editing tool you'll find in Photoshop is the Adjustment Panel, which lets you change, for instance, an image's contrast, color, or tint. With this panel, you can significantly enhance the quality of a photo.

photoshop cs download for pc adobe photoshop latest version free download full version with key adobe photoshop 7.0 exe download edit photoshop 7.0 download photoshop 7.0 download for windows 8.1 adobe photoshop 7.0 download from softonic free photoshop download 7.0 free download adobe photoshop download 7.0 free online adobe photoshop download 7.0 photoshop 7.0 download for pc uptodown

Adobe Photoshop CS6's one click move tool, the Select and Copy tool, and the Fill and Replace tool give users fast and easy access to a powerful trio of powerful tools that seamlessly work together. Using their new selection enhancements, Photoshop CS6 users can select and edit elements on-screen without the need to leave preview, and a single-click action can replace or delete objects that are selected on-screen. The new Select and Copy tools give users a quick, accurate way to drag and drop content from one image to another. **The Fill and Replace tool enables Photoshop users to combine the power of Photoshop's magic wand with the mighty shape-creation tools.** Users simply drag the magic wand over the element of their choosing to select

it, and then, with a single brush stroke, create a new object that resembles the original. The Fill and Replace method can handle many different kinds of elements, including groups, layers and layers. Sharpening: When you're making an image look more professional for print, it's important to make sure that the color is as accurate and sharp as possible. Sharpening allows you to reduce noise, and smooth out the jagged edges. You can make adjustments in the Sharpening, and Smoothing tools, and adjust the Deboss and Gradation tools. Surprisingly, some users have reported that Adobe Photoshop Elements won't install on Macs running macOS Sierra. It should be noted, however, that this is very rare and things could be very different for existing Mac users. If you are one of those users, the best solution to this problem is to uninstall the previous version of Photoshop and then disable the Adobe Photoshop Elements repository before installing the new release. Other users have reported that the latest release of Photoshop Elements fails to install, and to fix the problem, go to Software Update on your Mac, which should then prompt you to download Photoshop Elements from the App Store.

Think of Photoshop as your friend. It's a great tool for lifting the veil on reality, snapping a photo that looks just how it's supposed to, blowing the dust off the lens on that holiday photo the moment it's taken, retouching the model in your friend's wedding, etching a logo onto a business card, or, yes, killing the CEO of a small company. You won't learn how to use Photoshop—not completely—without actually using it. The learning curve is high, and it can really get steep at times: most of the tutorials offer only the most basic of lessons. But the pros are real pros. The best part about Photoshop? With all the tools in the world, using them minimally allows you to make Photoshop work, often in innovative ways. There is a Photoshop element for every digital camera or smartphone that has a built-in camera. So, all you need is the latest version (13, 14, 15), update your photos with the tool and you're good to go. It features versatile tools like it's one of the world's most popular media that handles photo editing and manipulation in a timely manner without making it complicated. When used with other app, it reveals even better results and makes your work easier. Another tools that have become famous are the Blur and Sharpen tool. These tools are handy for photo effects and gives awesome color arty. There are two Action that are also fun to use and very essential for all Adobe Photoshop users. These are Liquify Grid and Liquify Transform Action.

https://new.c.mi.com/br/post/52231/RobotStructuralAnalysisProfessional2012X86X64Torrehttps://new.c.mi.com/ng/post/267545/Geometria\_Descriptiva\_Harry\_Osers\_Pdf\_\_EXCLUSIVEhttps://new.c.mi.com/ng/post/267525/Ewqlso\_Gold\_Edition\_Serial\_LINK\_Keygenhttps://new.c.mi.com/ng/post/266554/Jovencitas\_Folladas\_Por\_Caballos\_Xxx\_3gp\_Zoofilia\_https://new.c.mi.com/ng/post/266549/Xforcekeygen\_FULLCharacterGenerator2019keygen\_FULLhttps://new.c.mi.com/ng/post/265087/Erykah\_Badu\_Baduizm\_Full\_Album\_Zipgolkes\_High\_Qualhttps://new.c.mi.com/ng/post/265077/Tamil\_Movies\_Qarib\_Singlle\_Download\_LINK

Photoshop's help file is packed with world-class information, tutorials, and advice on using the software. Explore the included "Photoshop for Designers" tutorial for advice on what Photoshop is, what it can do, and how Photoshop can be used for creative elements. Photoshop has two main sections for image editing. In the first section of the program, the Adjustment Panel enables selecting and adjusting the color, brightness, contrast, levels, and more of your image. Once you have applied an effect to your image in the Adjustment Panel, the second section of Photoshop allows you to adjust the effect on your image. Photoshop gives you many ways to make changes to your images. Click on your image to bring up the Layers panel. With layers, you can reshape your image before you commit to your final outcome. You can rotate a layer, flip or mirror a layer, and so on. Adobe Photoshop's Bridge is a viewer for all of your images. You can import, organize, and edit your images using Bridge. At the heart of Bridge is the Markup panel. In this panel, you can cut out your images, copy-and-paste one image into the beginning of the other, tag the image, and more. Photoshop's layer tools let you combine and transform multiple layers. With a blend mode, you can choose how Photoshop changes the color from the layers. These tools allow you to customize your image with ways to retouch and balance white balance. Photoshop lets you control the most common workflow from start to finish. It simplifies the editing process, so you can focus on your creativity instead of tedious, time-consuming tasks. You can either choose to do your edits and composites in the Adjustments Panel, or through the Layers Panel. In Photoshop, you can expand or collapse elements of your image by clicking on the plus or minus symbol.

https://ciagadgets.com/2022/12/25/download-free-photoshop-cc-activator-new-2022/

 $\frac{https://c\text{-}secure.fi/wp\text{-}content/uploads/2022/12/Adobe\text{-}Photoshop\text{-}2022\text{-}Version\text{-}232\text{-}Download\text{-}Full\text{-}Pr}{oduct\text{-}Key\text{-}Windows\text{-}X64\text{-}2022.pdf}$ 

 $\frac{https://overtorneaevenemang.se/uncategorized/adobe-photoshop-cc-2015-download-free-activation-code-win-mac-x64-lifetime-release-2022/$ 

 $\frac{https://nochill.tv/wp-content/uploads/2022/12/Photoshop-2022-Version-231-Download-Registration-Code-Activation-WIN-MAC-latest-updaTe-.pdf}{}$ 

 $\underline{https://zeroimpact-event.com/wp-content/uploads/2022/12/Photoshop-2020-Download-License-Key-Full-64-Bits-2023.pdf}$ 

https://ferramentariasc.com/2022/12/25/photoshop-cs3-pc-download-exclusive/

https://businessfrontier.net/wp-content/uploads/2022/12/Photoshop CS4.pdf

https://www.webcard.irish/download-free-adobe-photoshop-cc-2019-with-full-keygen-hacked-2023/

https://slab-bit.com/download-aplikasi-photoshop-untuk-windows-10-top/

https://ejobsalert.in/wp-content/uploads/2022/12/garilayd.pdf

Here are some of our pick of other Windows applications, some of which you can find at the Windows Store. They can help you with organizing your files, portable-device management, and multi-screen productivity. Office 365 for Windows lets you use

Word, Excel, PowerPoint, OneNote, Visio, and the apps included with your Office 365 subscription on any device. With desktop-class performance and features, you can do a lot of your desk work from anywhere, whether you are traveling or in your office. Word, Excel, and PowerPoint applications work as they did on your PC, but they also work when you are on the move. For example, you can create a presentation on your PC and then transfer it to your phone or tablet for editing when you're on-the-go. You'll also get content recognition features to help you find exactly what you're looking for. You can create a zip file of a PowerPoint presentation, for example, and then upload it to Office 365 so that the presentation is accessible to others in your organization. Office 365 for Windows provides all the software you need to create, edit, and share documents, spreadsheets, presentations, and other Office content. Microsoft Office 365 for Windows lets you use Word, Excel, PowerPoint, OneNote, Visio, and the apps included with your Office 365 subscription on any device. With desktop-class performance and features, you can do a lot of your desk work from anywhere, whether you are traveling or in your office. With a single package, you can incorporate almost any kind of manipulation you need to edit your images: Change Levels, convert to color, manipulate pixels, or even edit out portions of the image. The tool is available in five languages: English, French, German, Italian, and Spanish.